Corina Nantais group meeting 20 September 2017

# Repeated all Run 4 MC

- generated all 3000\*100 for each of numu, nue, and nmb
- ran neut\_select/ to cut high energy events
- processed for skdetsim, reconstruction, make\_ntuple, and T2KReWeight
- (didn't look at results, but files looked fine)

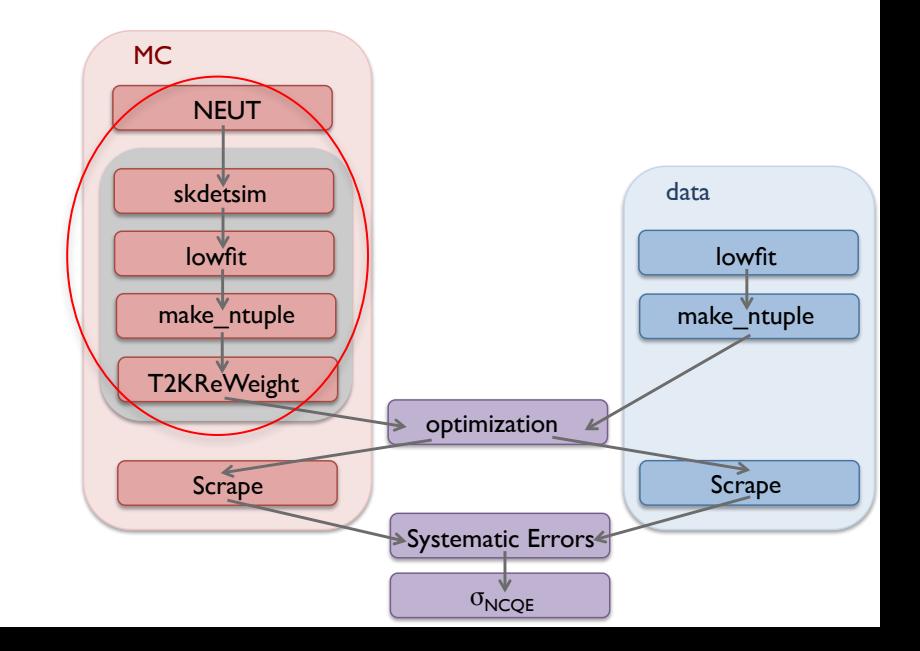

# Emailed Mark Scott about T2KReWeight

- would like to use dslist to disable dials in genWeights\_SK\_2016.cxx
- BANFF matrix

# current BANFF matrix still not official

- the final BANFF matrix
- Simon Bienstock 22 June 2017 "cannot be considered as final BANFF yet, we're still unsure since the pull studies problems are not fixed"
- DataFit\_Postfit\_1p1h\_mirror\_MAQEH\_PionSI\_170614\_sk.root
- why is it named like that?
- still not stored anywhere official, I guess

- each T2KReWeight application includes reweight engines ("neut" or "niwg", generally), which correspond to the T2KNeutReWeight.cxx or T2KNIWGReWeight.cxx classes in the source code
- T2KReWeight\_v1r27p3/src/ has
	- T2KNeutReWeight.cxx
	- T2KNIWGReWeight.cxx
	- (T2KGEANTReWeight.cxx)
	- (T2KJNuBeamReWeight.cxx)

- these engines apply certain types of weight, so NEUT can reweight all of the neut parameters, NIWG handles extra stuff that the NIWG group added (RPA corrections, for instance) that are not in NEUT
- once you have the right engines added to your T2KReWeight object, you can add the reweight dials – these control the individual parameters of interest. These are listed in T2KReWeight/src/T2KSyst.h
- enable engines in configure with ./config.sh (neut, niwg, jnubeam, geant)
- each dial has an identifier, kNIWG, kNXsec or kGXSec showing if it is a dial requiring NIWG, NEUT, or GENIE reweight engines. There is then a brief description of the dial.
- k|NA61 pi for | NuBeam parameters
- where do you add the reweight dials?
	- to src/ T2KNeutReWeight.cxx or T2KNIWGReWeight.cxx classes?
	- to app/genWeights SK 2016.cxx?

- for your case, NC Coh from BANFF doesn't have a dial specific, since this is just a normalization parameter (?)
- there are specific coherent pion production dials though, such as kNXSec\_NECOHEPI, which may affect neutral current interactions as well
- the same is true for NC\_1gamma and NC\_Other these are just normalization parameters that we apply using the NEUT interaction code, without using T2KReWeight
- (I had asked about these parNames)
- do I adjust the normalization parameters?

- looking at the parameter list, I can see a number of NC elastic specific dials (line 174 of current code): kNXsec\_MaNCEL, kNXsec\_MaNCELshape, kNXec\_AxIFFNCEL, etc.
- These are in addition to the CC version of these dials, so I would guess that the NC and CC dials are decoupled from one another

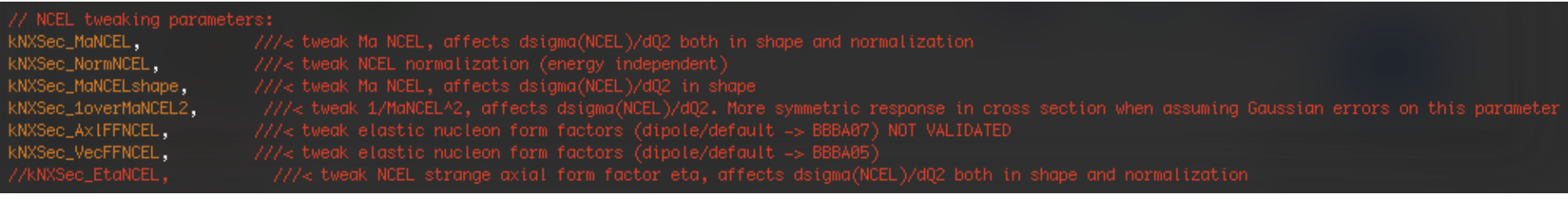

- to really check what is going on, you have to look at the NEUT code directly (or just test it)
- the reweighting code is stored in: neut 5.3.4/src/reweight/ and is labelled according to the interactions it should reweight
- NReWeightNuXsecNCEL.cc, for example, controls all of the NC elastic reweighting. It also has the vector form factor reweighting in it (vecFF)
- you should be able to add these dials to the reweight class in the exact same way as we add the CC MaQE dials, and then apply variations in the same way again

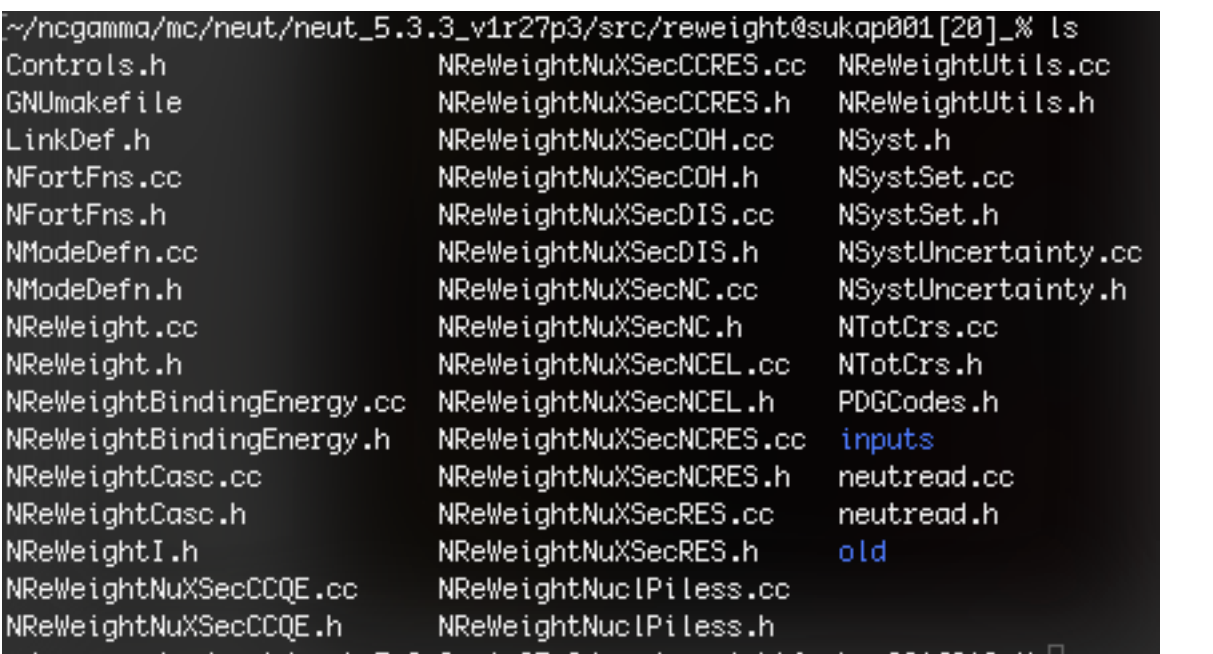

add the dials to the T2KNeutReWeight.cxx or T2KNIWGReWeight.cxx classes?

- for the SF $\rightarrow$ RFG weight, this is a NIWG reweighting. Following the dial through the code you can find the actual reweighting method in NIWGReWeight/NIWGReWeight2014a.cc. This seems to be applied equally to CC and NC events, which I think makes sense but you could check with a NIWG person to make sure
- /home/sklb/software/GlobalAnalysisTools/ NIWGReWeight/NIWGReWeight2014a.cc
- the default tune should apply the  $SF\rightarrow RFG$  reweighting, an energy dependent coherent pion production weight. I think the NC\_1gamma normalization is also set to 2. None of these are in the BANFF matrix, so should be applied by whichever SK code you have
- is this important?

- if I were you, I would try using the nominal SK T2KReWeight code and just look at the NC event weights. If you switch off the SF $\rightarrow$ RFG weight then they should not be reweighted by anything. If you see that they do have a weight, then perhaps we need to dig a bit deeper, removing dials to identify which is giving them weights.
- how to look at the NC event weights?

# Alex's version of T2KReWeight

- /home/ahimmel/ana/T2K/T2KReWeight/TestVer/
- VERSION 1.15.1

# Compare Alex with current

• src/T2KNeutReWeight.cxx

```
double T2KNeutReWeight::CalcWeight(const SK::SK__nc * sktree)
 double weight = 1.0;
#ifdef __T2KRW_NEUT_ENABLED__
 T2KNeutUtils::fill_neut_commons(sktree);
 weight = fNeutReWeight-SCalcWeight();#endif
 return weight;
```
I think Alex used SK\_\_nc instead of SK\_\_h1, but I don't really understand why I can use SK h1 as name, I think?

# Compare Alex with current

- genWeights 2012a.cxx (genWeights ncgamma is based on this)
- SK nc.h instead of SK h1.h
- parNames and parEnum don't have NEUT parameter "x\_1overmaqe2"  $\rightarrow$  I think this may have been added later because nPars comment is -1
- T2KRW\_NEUT\_ENABLED, probably nothing?

main(int arge, char \*argy[]) defined (\_\_T2KRW\_NEUT\_ENABLED\_\_) && defined (\_\_T2KRW\_JNUBEAM\_ENABLED\_\_) && defined (\_\_T2KRW\_NIWG\_ENABLED\_\_) ParseArgs(argc, argv);

## genWeights continued

• I don't really understand this, from genWeights ncgamma.cxx

#### for (int ithrow=0; ithrow<nThrows+1; ithrow++) {

```
// Enable and set T2KSyst values
   These come from the BANFF matrix
int nParsXnBins=0;
for (int ipar=0; ipar<nPars; ipar++) {
    if (!parIncluded[ipar]) {
        if (ithrow == \theta) { // AIH
            cout \ll "--- Skipping sys " \ll parNames[ipar] \ll endl;
        Υ
        continue;
    }
  if (ithrow == \theta) { // AIH
      cout \ll "+++ Including sys " \ll parNames[ipar] \ll endl;
  У
  t2krew::T2KSyst_t t2ksyst = t2krew::kSystNull;
```
parIncluded counted from  $-p$  BANFF postfit file, I think

if statements at same level?

# Summary

• working with T2KReWeight, a lot of work to do!